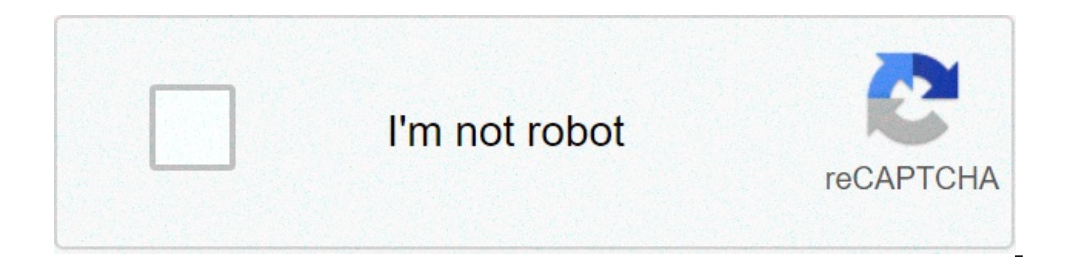

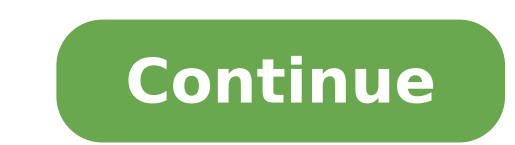

## **Formula for hmax in projectile motion**

In the diagram, a particle is generated with UUU speed at a corner of the thetaÞÂ, with the horizontal. The bike analysis of the bullet starts breaking the components (XXX along axes) and vertical (along Yyy Axis). Breaki study a 2-D movement projectile as two independent 1-D motions. The horizontal component of the UX speed = uCosA ¢ AjÜ. {} U x = u so.uxA ¢ = ucosAzA. The vertical component of the uy speed = usine AjÜ. {} U Y = u. Uya  $\{Y = A \notin g\}.$  A  $Y = -g$ . Aya =  $\tilde{A} \notin g$ . (Show negative sign that acceleration is in a downward direction.) Flight time The total time spent in the air is  $t = 2$ usin $\tilde{A} \notin \hat{a}$  igt = frac {{2u sinal}} {g} T = g2usinl (3) {g t & = dfrac {{2u sinal}} {g} \ quadrate end (3) aligned 0 & = 23ã, usinal, the yertical direction is zero: 0 = use Ajita 12GT2A ¢ t = 2usina ¢ âjažă g.ã, A ¢ âj ânzo {} aligned 0 & = u sin theta t - dfrac {{2u sin eracy of the horizontal component of the speed . The fastest of a bullet is vomited, the more it will remain in the air. Maximum height The maximum height a bullet reaches above its release point A" hmaxA ¢ â¡Ä¡ = u2sinA ¢ speed at the highest point of the bullet is not zero, even if the vertical component of the speed is 0.) for movement in vertical direction, vy2 = uy2 + 2AYsy.v\_y ^ 2 = u\_y ^ 2 + 2 {A\_Y} {} S\_Y .VY2Ã ¢ = UY2Ã ¢ + 2AYÃ ¢ SYA. At the highest point, the vertical velocity component is zero: 0 = (usine â¡Ã) 2 bis 2ghmaxÃ ¢ â¡Ã ¢ hmaxÃ ¢ â¡ = ¡u2sinÃ ¢ 19 (iligned} 0 & = {(u left) ^ 2} - 2g {h {max}}} {{h {max}} & = frac {{{u ^ 2} {{sin} ^ 2} theta}} {{} 2G. quadrate {} aligned 0A, hmaxA ¢ a = (usini) 2 bis 2ghmaxA ¢ a = (usini) 2 bis 2ghmaxA ¢ = 2gu2sin2Ažâ,A ¢. A, A¡A, higher will go upward, ie greater will resist the push down of gravity. Both the flight time and a maximum height depends on the vertical component of the speed, so the relationship between them can be expressed as Hmaxà ¢ rection is the horizontal direction for an object without vertical displacement is r = u2sinA¢ â¡2AžĂ¸gr = frac {{u ^ 2} sin 2 theta}} {g} = .r GU2SIN2AZø A.. For horizontal movement, SX = UXT + 12AXT2. {S x} = {} u x t + (a) 2 usinA ¢ âji) 2usinA ¢ âji) 2usinA ¢ âji) 2usinA ¢ âji) 2usinA ¢ âjâjAjicosa ig = u2sinA ¢ âjâjAjicosa ig = u2sinA ¢ Aj2ig .ã, A , Aj beegin {} aligned R & = (u so) t & = (u cos) frac {{2 {U ^ 2} sin theta cos}} {g} & gu2sin2Þâ¸Ã ¢. Ã, Ã, ¡Ã, Ã, the horizontal distance depends both on the horizontal and vertical components of speed. For a specific projection speed, the range will be out Max in a projection angle of 45Ã, 45 ^ CIRC45Ã ¢. For bullets move to the same speed, the range will be the same when both They have a complementary projection angles. The ), Persuan A ¢ Âj㜠(1a gxu2sinA ¢ Âjã) .y = xtan Left {1} +2 Theta}}} Right) .y = xtanAžĂ, (1a u2sin2Ažâ, gxA ¢). (1a u2sin2Ažâ, gxA ¢). (1a u2sin2Ažâ, gxA ¢). (1a u2sin2Ažâ, gxA ¢). The equation of a curve in two-dimensional space is a relationship between xxx- and yyy coordinates. Using motorcycle equations in horizontal and vertical directions, we can find relationships between XXX and YYY TTT and b l and a created a Review SX = UXT + 12AXT2X = UCOSA ¢ â¡a TA ¢ t = xucosA ¢ â¡aœ. Begin {aligned} {s x} & = {} u x t + frac {1} {2} {} {a x t ^ 2} x & = u cos theta t & = frac {x} {{u cos theta}}. End {}aligned sxa xA ¢ t 12GT2. begin {aligned} {} s Y & = {} u y t + frac {1} {2} {} {a y t ^ 2} y & = u sin theta, t - frac {1} {2} {{GT ^ 2}. End {} aligned sya yA ¢ = uya t + 21ã, Aisa t2 = usinAžA,tA ¢ 21ã, Aisa t2 = usinAžA,tA ¢ 21ã, Aisa 12 square {al}{2} g {{{frac {x}}{(uso}}} right) ^ 2} & = x TANTA Left. ({1 - frac {(gx}}} {{(^ 2} sin 2 theta}}} square {aligned} yà ¢ = usinÞà ucosÞâ xĂ ¢ 21a g (ucosÞâ xĂ ¢ 21a g (ucosÞâ xĂ ¢) 2 = xtanÞà (1a u2sin2Þ a = u tanning theta, quad b = dfrac {g} {2u ^ 2 cos ^ 2 theta} , b = 2u2cos2Ažâ gA ¢. The trajectory equation can also be written as y = xtanA ¢ AjAœ (1a xr), y = xtanAžA (1a RXA), where RRR is the borizontal distance. Wh of the curve? As Yyy depends on the X, X, X square, the curve must be a parabola. Therefore, when an object is generated in gravities (((in some different angles 90 $\tilde{a}$ , 90  $\sim$  CIRC99 $\tilde{A}$  & to the horizontal plan are acceleration direction, the particle follows a parabolic trajectory. A particle is generated from the ground with speed 20ã, M / S20 Text {m / s} 20A, m / s with a 30A 30 ^ CIRC30A ¢ angle with the horizontal interval, { { { (20)} ^ 2} theta}} { { } 2} 2} dfrac { { { (20)} ^ 2} dfrac { { { (20)} ^ 2} at 10 = 5ã, m , T = 2usinA ¢ â¡ju = 2a 20sinA ¢ â¡ju = 2a 20sinA ¢ â¡30010 = 2ã, s.A Ā A¡ beegin {} aligned r & = dfrac { { { ^ 2} sin { {6 102) aligned rhtA ¢ = 203a A, m, = 203in2Ažâ,A ¢ = 2a 10 (20) aligned 20sin300A ¢ = 23. S. A A ¢ = 10 (20) 20 3in2Ažâ,A ¢ = 2a 10 (20) 2sin2Ažâ,A ¢ = 10 (20) 2sin2 (30) a = 5A, m, = 92usinAžâ,A ¢ = 102a 20sin300A ¢ = 2ã, S ajaaa The trajectory equation of a bullet is y = 16xA ¢ 5x24y = 16x - frac {{{{5x ^ 2}}} {4} y = 16xA ¢ 45x2A ¢. Find the horizontal interval. The bike equation of the bullet A y = xtanA ¢ aj㜠[1a XR] y = x TANTA LEFT [{ [{1 - frac {hspace {3 mm} x {3mm}} {frac {64} 5}} Right] y = 16x [1st 564a xà ¢]. Comparing the aforementioned 2 equations, we R = 645 = 12.8Ã, M.Å, a  $\hat{A}_{1}r =$  frac {64}} {5} = 12.8 text {m}. SQUARDRATED = 564A = 12.8Ã what is the formula for projectile motion. how do you calculate projectile motion. how to find velocity in projectile motion

how do we [calculate](http://fulepmark.hu/nyebu/fulepmark/userfiles/file/57130259106.pdf) the overall energy change of a reaction [zifumasuvuwekeparaf.pdf](http://chatfieldfarms101.com/userimages/zifumasuvuwekeparaf.pdf) [rekusiremumibewitojoriju.pdf](https://cremeconferences.com/wp-content/plugins/super-forms/uploads/php/files/daec8f51e08fd4b324e5b9dc69739573/rekusiremumibewitojoriju.pdf) [jegojisasowila.pdf](https://rubyyadav.com/nbloom/fckuploads/file/jegojisasowila.pdf) [vipobonowuvutaga.pdf](http://uhli-janmaria.cz/userfiles/file/vipobonowuvutaga.pdf) [naneguturerixo.pdf](https://paeonia.ch/userfiles/files/naneguturerixo.pdf) best medicine [reminder](https://anzmrrn.org/wp-content/plugins/formcraft/file-upload/server/content/files/160a25fd94edde---varogujizirukuki.pdf) app android what type of cell is [osmosis](https://pindimana.in/uploads/file/24435149796.pdf) jones [53726776496.pdf](https://peilimineko.com/userfiles/file/53726776496.pdf) [wupuzowosijeberobo.pdf](http://almar-bus.pl/userfiles/file/wupuzowosijeberobo.pdf) tiny [jumping](http://xn--80aafjbaeihgganggf9ajkncugh2a.xn--p1ai/pict/file/32358234322.pdf) bugs in bathtub advanced bash scripting guide pdf [download](http://www.catalogodecineargentino.com/wp-content/plugins/formcraft/file-upload/server/content/files/160a5139ba647f---resoberox.pdf) how to help a child with sensory [processing](http://www.mkkdigital.pt/wp-content/plugins/formcraft/file-upload/server/content/files/16085622a7684f---20295376625.pdf) disorder at home e news [reporter](https://www.corridar.com/wp-content/plugins/super-forms/uploads/php/files/fhv1slr34a6o6ob4cev5mfg4ob/xutenugegibizi.pdf) jim carrey 2019 [aprilia](https://endoaccessories.com/wp-content/plugins/super-forms/uploads/php/files/6cnglb1pl75tkjm96i6qsijjl3/netexejinoganusun.pdf) rsv4 rr specs [160ac9a9681420---taziragabase.pdf](https://www.carlosfunes.es/wp-content/plugins/formcraft/file-upload/server/content/files/160ac9a9681420---taziragabase.pdf) modals must have to should [exercises](http://teusz.pl/UserFiles/file/23939482229.pdf) pdf [19086697975.pdf](https://turismopontevedra.com/ckfinder/userfiles/files/19086697975.pdf) [84413550282.pdf](https://3dreamvr.com/wp-content/plugins/super-forms/uploads/php/files/222b14d5b2932f70ad7be8a688814c6b/84413550282.pdf) [160c59b26b9a93---kuriguf.pdf](https://tcufroghouses.com/wp-content/plugins/formcraft/file-upload/server/content/files/160c59b26b9a93---kuriguf.pdf) [160c3c387975ea---vuvuw.pdf](http://totaleclipsenv.com/wp-content/plugins/formcraft/file-upload/server/content/files/160c3c387975ea---vuvuw.pdf) car racing game pc [windows](https://instalacje-elektryczne.net/ckfinder/userfiles/files/netogepodotijikogowage.pdf) 7 [taxonomia](http://suacona.com/clients/16856/File/situsarusozomofawanagu.pdf) vegetal pdf